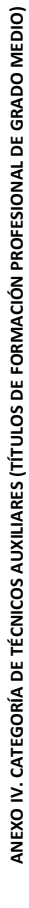

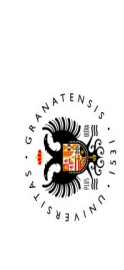

**UNIVERSIDAD<br>DE GRANADA** 

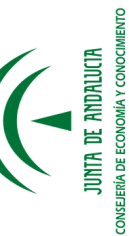

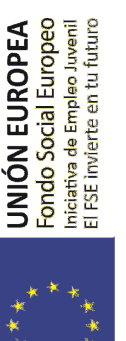

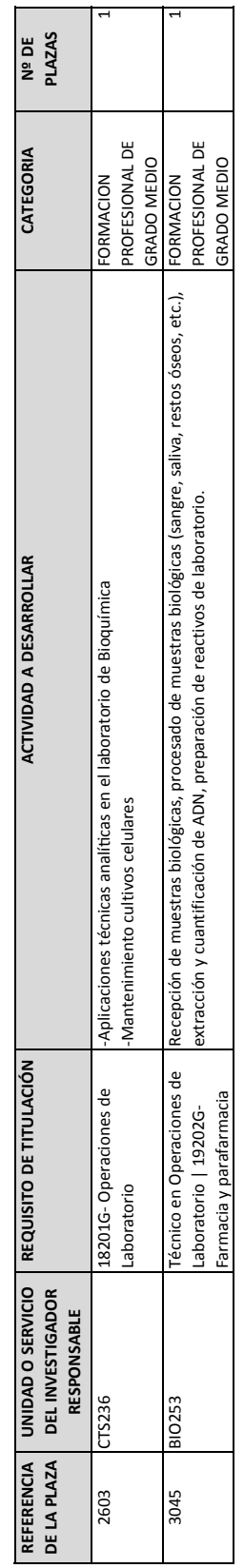

La Rectora. María Pilar Aranda Ramírez Granada, 11 de abril de 2017 Granada, 11 de abril de 2017

Por Delegación de firma: Enrique Herrera Viedma Por Delegación de firma: Enrique Herrera Viedma Vicerrector de Investigación y Transferencia Vicerrector de Investigación y Transferencia La Rectora. María Pilar Aranda Ramírez

Firmado por: ENRIQUE HERRERA VIEDMA Vicerrector de Invest. y Transf.

Sello de tiempo: 10/04/2017 21:28:07 Página: 1 / 1

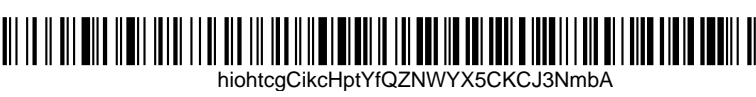

La integridad de este documento se puede verificar en la dirección https://sede.ugr.es/verifirma/pfinicio.jsp introduciendo el código de verificación que aparece debajo del código de barras.

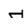